## SAP ABAP table MDG\_MAT\_IDMAP {Stores ID mapping Data for relevant fields and segments}

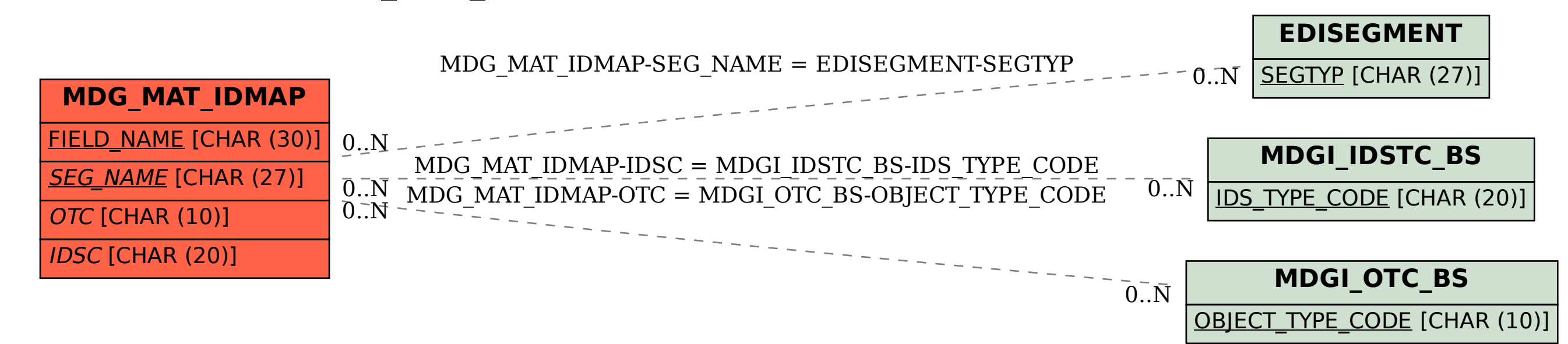